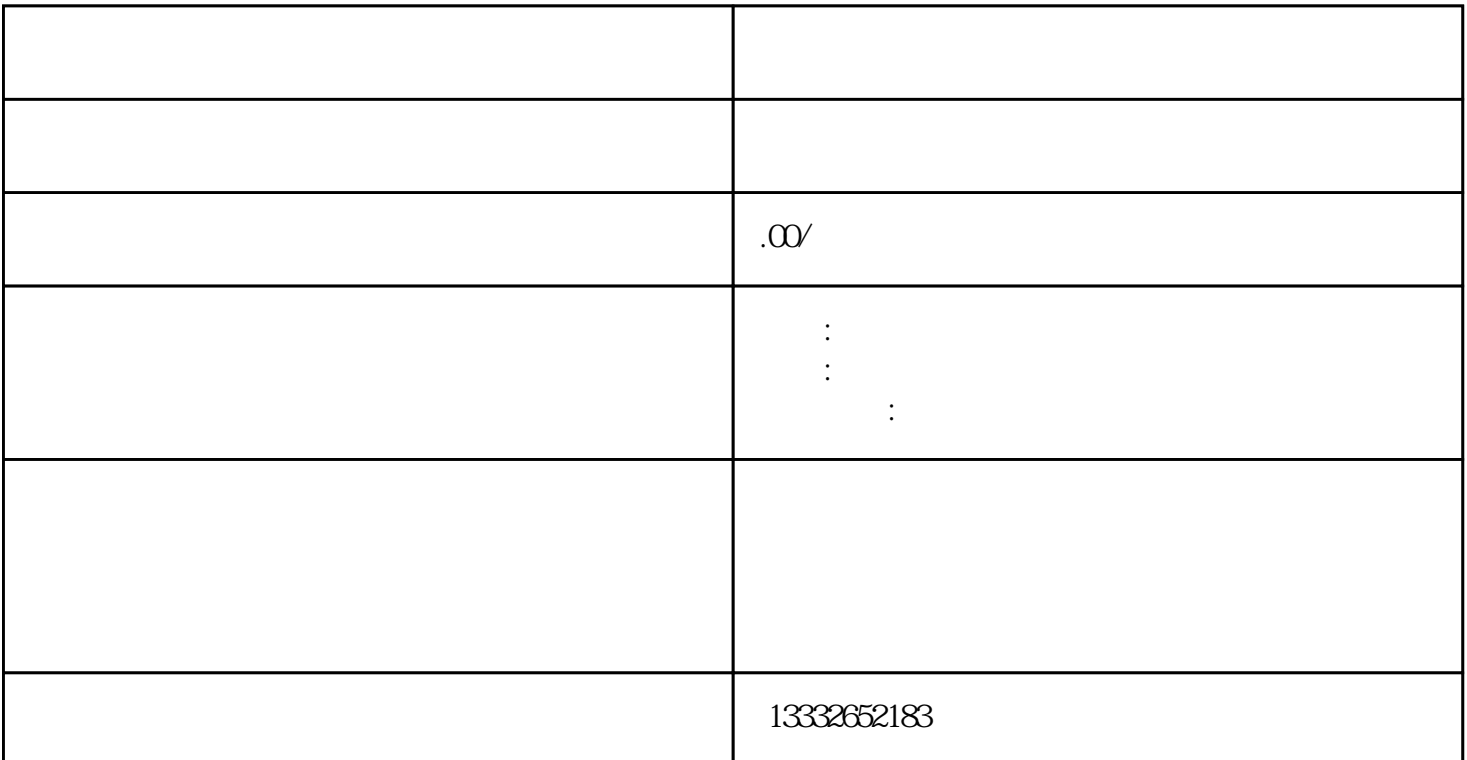

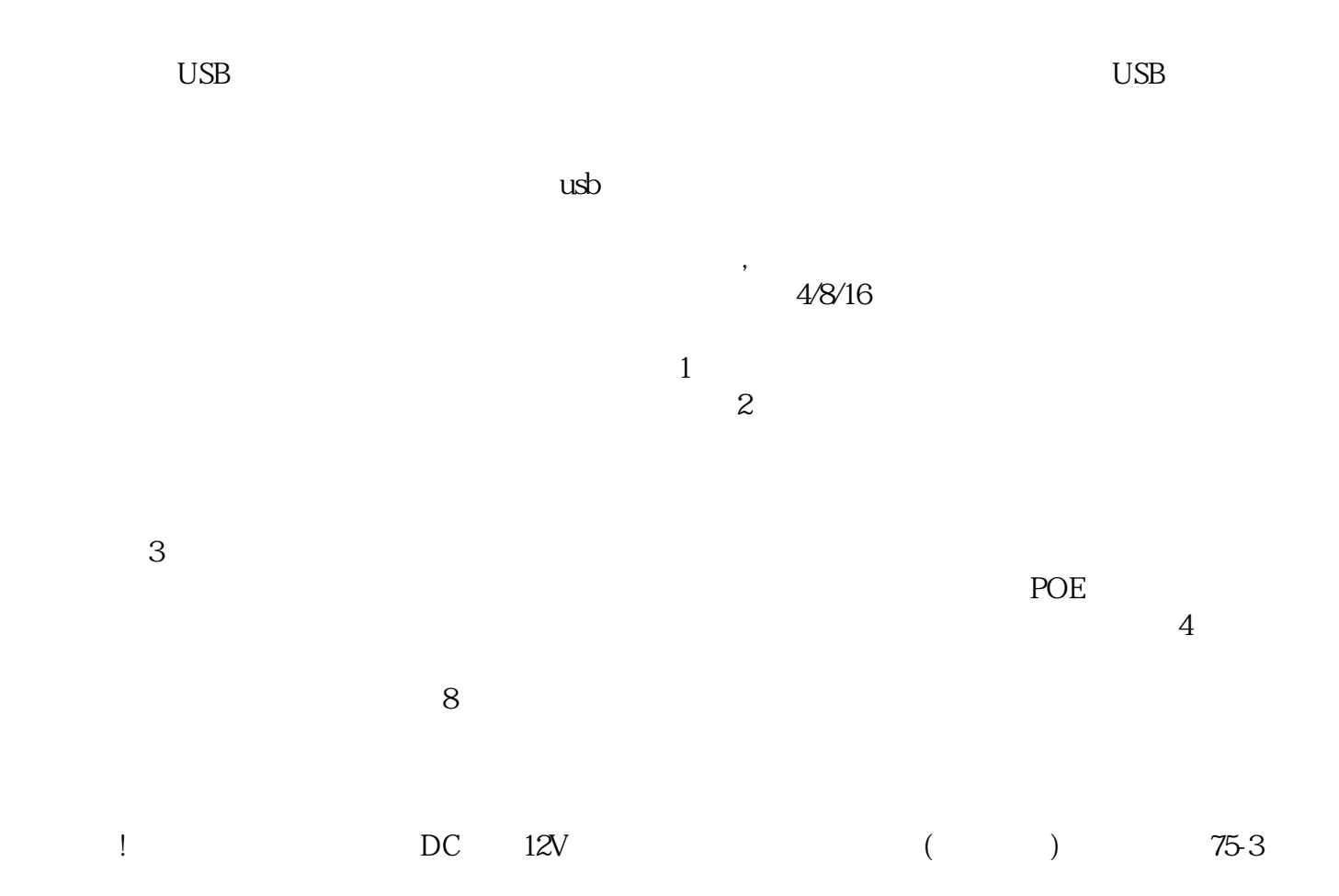

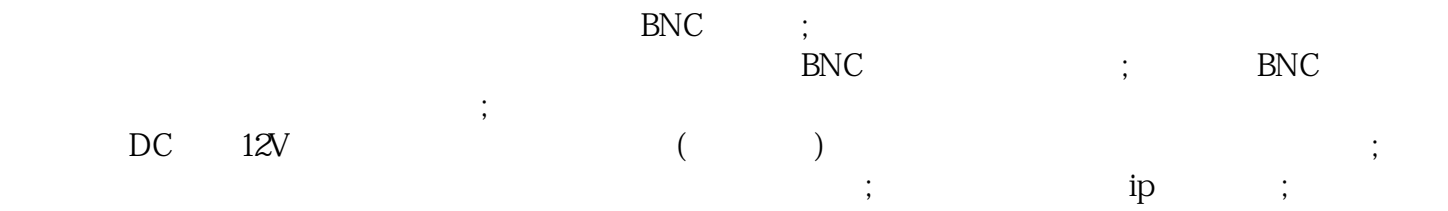

 $\alpha$  $"$ 

 $\mathcal{L}$  and  $\mathcal{L}$